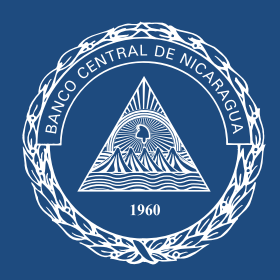

Banco Central de Nicaragua

Emitiendo confianza y estabilidad

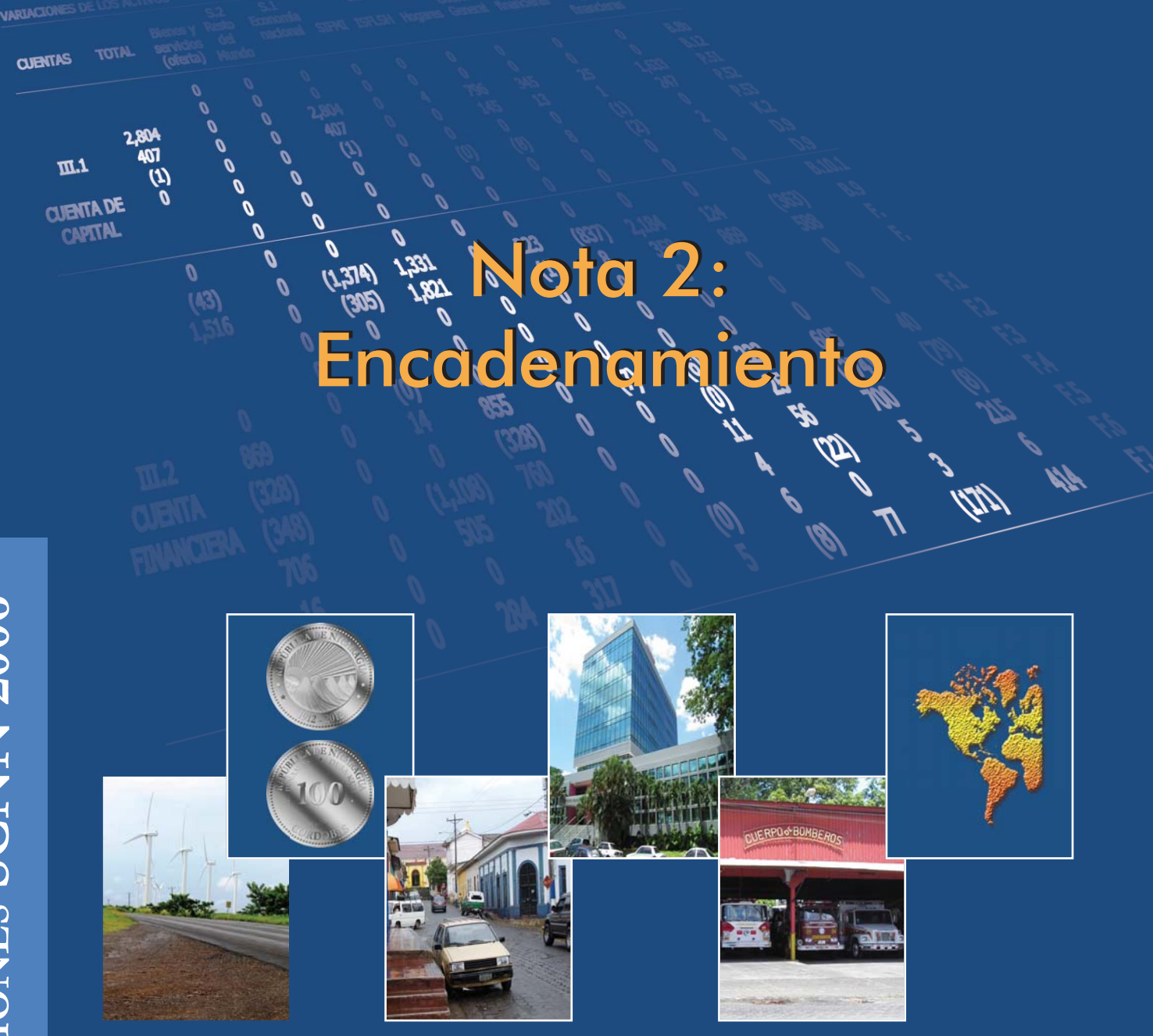

# **DIVISIÓN ECONÓMICA**

## *Nota 2: Encadenamiento de series de tiempo en cuentas nacionales*

#### *Introducción*

*En la contabilidad nacional, el cálculo de los valores constantes de una serie de tiempo (valoración a los precios de un año común para toda la serie) se realiza tomando como referencia un determinado año base, cuyos precios sirven para los siguientes años de la serie (conocido como método de base fija). Sin embargo, a medida que se avanza en la serie y el año de estudio se va alejando del año base, este último tiende a volverse obsoleto debido a la aparición de nuevas actividades económicas y la desaparición de otras, a cambios tecnológicos e institucionales, y a variaciones en la estructura de actividades económicas y de precios relativos de los bienes y servicios; por lo tanto, el análisis económico de la serie puede perder relevancia y precisión gradualmente.* 

*Lo anterior hace necesaria la implementación de un método que permita la actualización, año con año, de la serie respecto de los cambios estructurales de la economía, tomando para cada uno de los años en estudio la estructura de ponderaciones, es decir, la importancia relativa de las diversas actividades económicas a precios corrientes del año inmediato anterior. No obstante, al aplicar*  este método debe también realizarse un trabajo de homogenización de la serie, de tal *forma que esta sea comparable en toda la extensión de la misma. Para este fin se utiliza el método de encadenamiento de índices de volumen.* 

#### *¿En qué consiste el encadenamiento?*

*Para aplicar el encadenamiento de la serie es necesario valorar las cantidades de cada período a precios del año anterior. Al realizar este procedimiento se obtiene lo que se conoce como un "año base móvil", obteniéndose índices de volumen móviles los cuales se conocen como "eslabones".* 

*Tal cual se muestra en el cuadro uno, para dos sectores diferentes, las cantidades de cada uno de los años en estudio se van valorando a precios del año inmediato anterior, en este caso, en el año seleccionado como referencia, las cantidades se valoran al precio del mismo año, debido a que no se dispone de un año precedente.* 

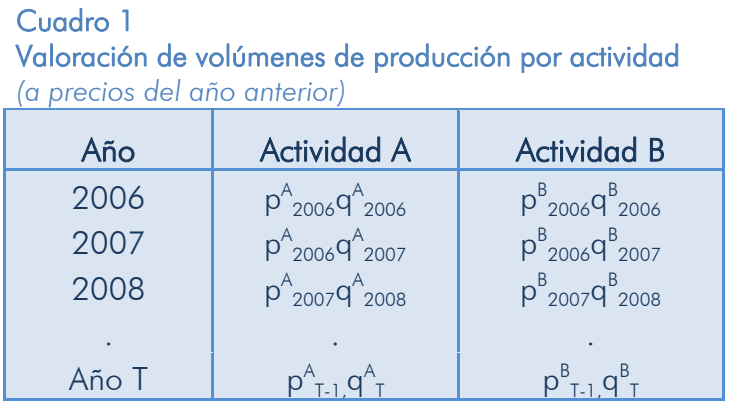

*Nota: p y q representan, respectivamente, los precios y las cantidades de las producciones de las actividades A y B en el año del subíndice.* 

*Se retoma la expresión de Laspeyres definida sobre la idea de una base fija para los precios (precios constantes del año 0), y se modifica de forma que el año base sea móvil para que la estructura de precios se actualice continuamente. El año base sería el precedente t − 1. De esta forma se podría observar cómo evolucionan las cantidades respecto al año previo teniendo como referencia la estructura de precios del mismo.* 

$$
E_{t,t-1} = \frac{\sum_{j} P_{t-1}^{j} q_t^{j}}{\sum_{j} P_{t-1}^{j} q_t^{j}} * 100; \text{ para } j = A, B \text{ activities}
$$

*Se denomina Eslabón (Et,t−1) a cada uno de los números índices que se obtiene a partir de este índice de Laspeyres con base t − 1.* 

Para el lector menos familiarizado: Construyendo los eslabones, un ejercicio de cálculo…

*Los eslabones son cada par de valoraciones de un producto, o de la suma de estos para la*  economía total, en dos años consecutivos a precios del primer año de la secuencia.

#### *Por ejemplo: una economía de arroz y frijoles*

*En 2006, se tiene una producción de 10 lb de frijoles y 20 lb de arroz. Para poder saber cuánto produjo la economía ese año se debe valorar cada producto a sus propios precios. Si el frijol tiene un precio de C\$10 y el arroz de C\$8 por libra, sus valoraciones son 100 y 160 córdobas, respectivamente, y el total de la economía 260 córdobas. Esto es el valor corriente*   $d$ e 2006 (a sus propios precios, p<sup>Arroz</sup> $_{2006}$ \*q<sup>Arroz</sup> $_{2006}$  + p<sup>Frijoles</sup> $_{2006}$ \*q<sup>Frijoles</sup>  $_{2006}$ ).

*Ahora entendamos el eslabón. Si en 2007 se producen 15 lb de frijoles y 25 lb de arroz, para que se puedan comparar con 2006 se usan los precios de 2006. Así, el valor del frijol y del arroz en 2007 es, respectivamente, igual a 150 (15 lb de frijoles a C\$10 por lb) y 200 (25 lb de arroz a C\$8 por lob), para un total de la economía de 350 córdobas. Esto es valor*   ${\sf constant}$ e de 2007 (a precios de 2006; p<sup>Arroz</sup> $_{2006}$ \*q<sup>Arroz</sup> $_{2007}$  <sub>+</sub> p<sup>Frijoles</sup>  $_{2006}$ \*q<sup>Frijoles</sup>  $_{2007}$ ).

*Construyamos el primer eslabón (índice de 2007 respecto a 2006) entre 2006 y 2007:* 

- *Para frijol es igual a 150/100=1.5, índice igual a 150;*
- *Para arroz es 200/160=1.25, índice igual a 125;*
- *Para la economía del arroz y los frijoles que es la suma de sus valoraciones en cada año a los precios de 2006 es igual a 350/260=1.35, índice igual a 135*

*El siguiente eslabón es, para cada caso, los índices de 2008 referidos a los precios de 2007. Si las cantidades en 2008 fueran 20 lb de frijoles y 30 lb de arroz y sus precios respectivos fueran en 2007 de 12 y 10, entonces los eslabones para 2008 respecto a 2007 serían:* 

- *Para frijol 240/180=1.33, índice 133*
- *Para arroz 300/250=1.2, índice 150*
- *Para la economía 540/430=1.26, índice 126*

*Estos son los resultados de dos eslabones, permiten comparar 2007 con 2006 a precios de 2006, y 2008 con 2007 a precios de 2007; pero no permiten comparar 2008 con 2006 porque el primero está a precios de 2007 y el segundo a precios de 2006.* 

*Siguiente paso: el encadenamiento…*

*Sin embargo, los valores constantes obtenidos a partir de estos índices son comparables únicamente entre cada par de años para los cuales se ha elaborado el índice, no así a lo largo de la serie, debido a que cada año en estudio ha tomado*  *como referencia su año inmediato anterior. Lo anterior exige la necesidad de llevar a cabo el encadenamiento de la serie.* 

*El encadenamiento de la serie inicia por la selección de un año de referencia, al que se le asigna un valor índice de 100 (como si fuera un año base fija). Posteriormente y a partir de ese valor de referencia 100, se encadenan los eslabones que se calculan en la base móvil, multiplicando cada uno de esos eslabones por la cadena que se tenga acumulada hasta el año precedente resultado del mismo proceso.* 

*Al encadenar los datos se está actualizando la estructura de precios, puesto que con cada nuevo índice encadenado se incorpora la variación que hayan experimentado los precios en el último año considerado, integrando esas variaciones por las ponderaciones más recientes que son las del año inmediato anterior, con esto se logra una serie de tiempo homogénea, comparable, precisa y actualizada.* 

*Es importante resaltar que a diferencia de la serie de números Índices de Laspeyres definida para un año base fijo 0, que sirve también como año de referencia para estudiar la evolución de las variables, la serie de números Índices Encadenados no tiene un año base fijo (ya se ha visto que existen tantos años base como pares de períodos consecutivos se estén comparando), pero sí se define un año de referencia al que se le asigna el valor 100 para facilitar el análisis de los datos.* 

#### Uniendo los eslabones: el encadenamiento…

*El encadenamiento establece que el índice de 2006, año inicial de la serie, es 100 para cada uno de los componentes y para la economía total.* 

*Al igual que en una cadena, los eslabones se unen y se tienen que homogenizar; en este caso, cada año debe estar valorado a los mismos precios, a precios de 2006. Para esto, se multiplican los índices, tantos índices como eslabones vaya acumulando la cadena. Los índices que resultan de esta multiplicación se llaman índices encadenados (IE).* 

*Utilizando el ejemplo anterior, en 2007 para frijol el IE es (1.50 x 1.00) = 1.50; o sea, el mismo valor del eslabón! Esto pasa en todos los casos, en el segundo año de una serie el índice móvil y el índice encadenado son los mismos.* 

*De 2008 en adelante, el encadenado resultante será diferente, debido a que se incorporan nuevos índices que cambian el del encadenado; para el ejemplo del frijol en 2008 el IE = (1.33 x 1.50 x 1.00) = 1.995. Para arroz, (1.50 x 1.25 x 1.00) =1.875; y para la economía total (1.26 x 1.35 x 1.00) = 1.701.* 

*Estos IE representan cuánto han crecido (a precios de 2006) los valores de los componentes y del total entre 2006 y 2008. Así, al aplicar los IE al valor de 2006 en cada componente y el en el agregado, se generan los valores (niveles en córdobas de 2006) en cada caso. Entonces para 2008 se tendría:* 

- *Para frijol, 1.995 x 100 = 199.5 córdobas de 2006;*
- *Para arroz, 1.875 x 160 = 300 córdobas de 2006;*
- *Para el total de la economía, 1.701 x 260 = 442.26 córdobas de 2006.*

*¿Por qué la suma de los componentes es diferente del total en 2008 en córdobas de 2006? Por la no aditividad…*

### *La no aditividad*

*El concepto de aditividad se refiere a una propiedad perteneciente a un conjunto de números índices interdependientes relacionados entre sí por definición o por restricciones contables. Un agregado se define como la suma de sus componentes. La aditividad exige que se mantenga esa identidad cuando los valores de un agregado y de sus componentes en un período dado de referencia se extrapolan a lo largo del tiempo, utilizando un conjunto de números índices de volumen. La aditividad implica que, a cada nivel de agregación, el índice de volumen de un agregado adopta la forma de una media aritmética ponderada de los índices de volumen de sus componentes, que utilizan como ponderaciones sus valores del período base.* 

*La propiedad de aditividad facilita el análisis de la contribución de los componentes a la evolución experimentada por el agregado, provee de flexibilidad al hacer agregaciones de los componentes y además permite las comprobaciones de adecuación de los cálculos. De ahí que, en particular en las aplicaciones de la contabilidad nacional se prefieran índices aditivos.* 

*Sin embargo, en el caso de las series encadenadas, estas presentan el inconveniente de la llamada "pérdida de aditividad", la cual se reflejará en que las sumas de los distintos componentes agregados, respecto de sus desagregados no sea igual. Sin duda ésta es una limitación que debe tomarse en cuenta, adoptando la recomendación y tomando decisiones que colaboren con la "educación" del usuario, que seguramente será imprescindible dado que, en particular, estos índices pierden la propiedad de la aditividad.* 

*La pérdida de aditividad es intrínseca a las propiedades matemáticas de los índices, tal como se han definido, por lo que no debería entenderse como pérdida de calidad del método o de los resultados obtenidos. De igual forma, si se quiere evitar esta*  *pérdida de aditividad en los datos más recientes, siempre se puede cambiar el año de referencia mediante simples reglas de tres, de forma que el último dato sea aditivo. El cambio de año de referencia alterará los valores de toda la serie de números índices obtenida inicialmente, pero mantiene totalmente inalteradas las tasas de crecimiento.* 

#### ¿Por qué veremos en adelante las series no aditivas?

*A partir del SCNN 2006 el Banco Central de Nicaragua publicará el Producto Interno Bruto (PIB) de Nicaragua con valores encadenados, con el objetivo de hacer comparables los distintos años de la serie. La publicación de los resultados encadenados le dará mayores ventajas al análisis, pero se observará una diferencia entre la suma de los encadenados de las actividades, o componentes, respecto al encadenado del PIB total.* 

*La principal ventaja de los encadenados está dada por la actualización de la estructura de la economía y de los precios relativos, registrada con cada eslabón que se une a la cadena. Así, considerando que el análisis de una economía debe ser lo más aproximado a la realidad y evolución de su estructura, las nuevas cuentas nacionales con referencia 2006 aceptan la pérdida de aditividad, dando preferencia a la obtención de buenas medidas de precio y de volumen del período corriente que se está analizando.*